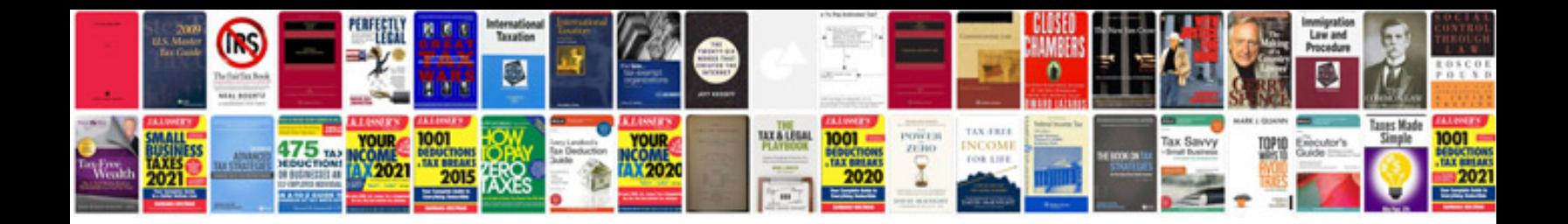

**Sql documentation template**

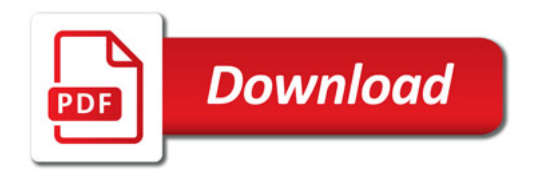

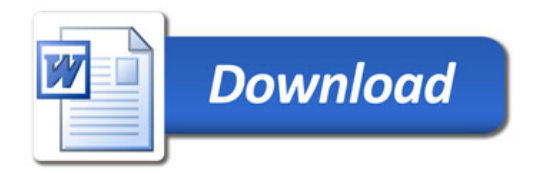